# **©CHIPKIN**

# **FS-8705-32 – IDTech Gateway And IDTech**

# **Protocol Driver**

DATASHEET – Rev 1

# **DESCRIPTION**

If you want to expose IDTech data using another protocol you need a protocol gateway.

In this document we describe the gateway interface developed to provide a gateway to IDTech products allowing for easy integration into Building and Industrial Automation Systems using protocols like BACnet and Modbus.

The gateway consists of

- A Physical Device eg. FSB3510-Series or FS-QS-Series
- Firmware Firmware Consists of
	- o Protocol Driver for IDTech
	- o Protocol Driver (other eg BACnet) (More than 1 can be linked)
	- o Gateway Engine (connects the 2 protocols. Provides all the gateway functionality.)

Therefore complete documentation of the delivered product consists of

- 1. Manual for IDTech Driver connections, settings, trouble shooting
- 2. Manual for Physical Gateway Install, power, trouble shooting
- 3. Manual for Gateway Configuration and Software tools How to configure the gateway
- 4. Manual for 'other' protocol. Such as BACnet.

The IDTech protocol driver is capable of being linked with other FieldServer drivers to form regular FieldServer firmware that can be installed on QuickServer and other FieldServer gateways. When messages from the IDTech are received, they are parsed and the internal data caches / arrays of the FieldServer are updated with status information. Other drivers can access this data and serve using other protocols such as BACnet and Modbus and many others.

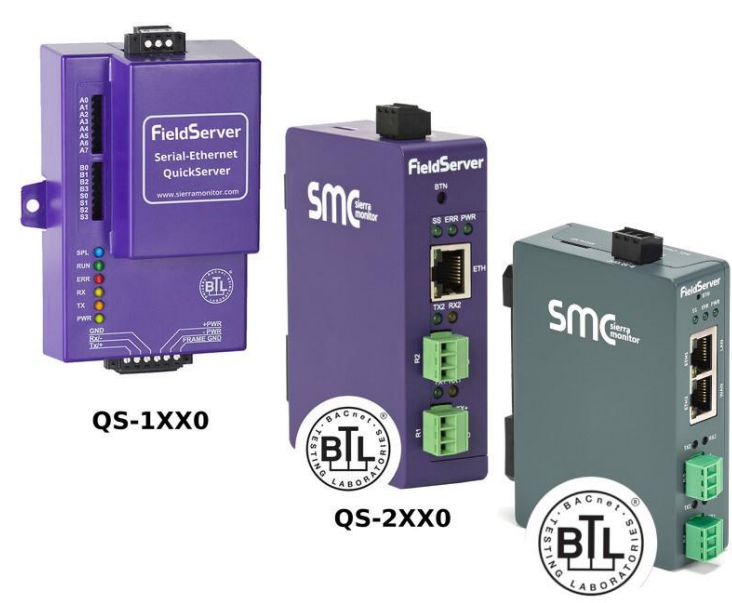

QS-3XX0

#### **EXPOSED IDTECH DATA**

This data consists of the following Data Types

INPUT 1-104 [ 0: off, 1: on ] MAIN TAMPER 1 [ 0: error, 1: ok ] READER 1-8 [ 0: dead, 1: alive ] UIM 1-4 [ 0: dead, 1: alive ] OUTPUT 1-104 [ 0: off, 1: on ] READER 9-16 [ 0: dead, 1: alive ] UOM 1-4 [ 0: dead, 1: alive ]

## **IDTECH COMMUNICATIONS AND SERVICES IMPLEMENTED**

Uses UDP Broadcast Port = 6006 Polling Port = 6001

POLLING (01H) The Polling function seems to do two different things depending on the status of the system. If there are no events then it returns the status of the inputs. If there are events then it returns a series of events.

CONTROLLER INFORMATION UPLOAD TO PC (13H) This command would be good to call at startup to get the current version of the firmware on the IDTech device. Returns the CONTROLLER NAME, CONTROLLER VERSION, CONTROLLER MAC ADDRESS

INPUT/OUTPUT PORT STATUS UPLOAD TO PC(16H) This command seems to get just the input data and is probably a better command then the Polling function.

## **LIMITATIONS AND UNRESOLVED**

Not known if we can support IDTech encryption method. Chipkin will not be using the IDTech SDK Chipkin will implement the protocol using the document "iEDC-MAIN-PROTOCOL\_v0.18\_20180205.docx" Chipkin will only implement the services listed in the 'Implemented' section of this document.

# **CLIENT / SERVER GATEWAY DATA MODELLING**

This diagram shows how data flow between the protocols and the gateway.

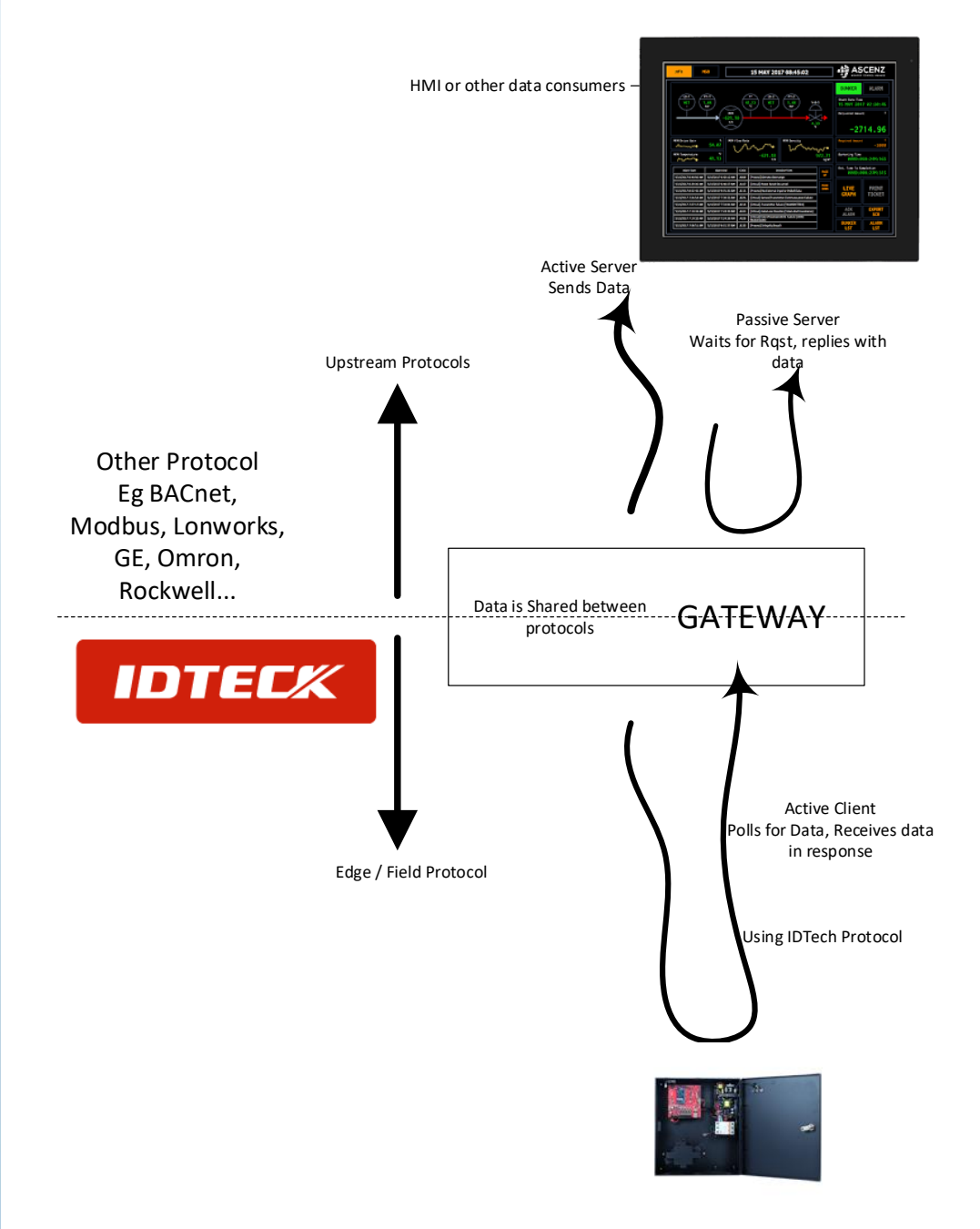

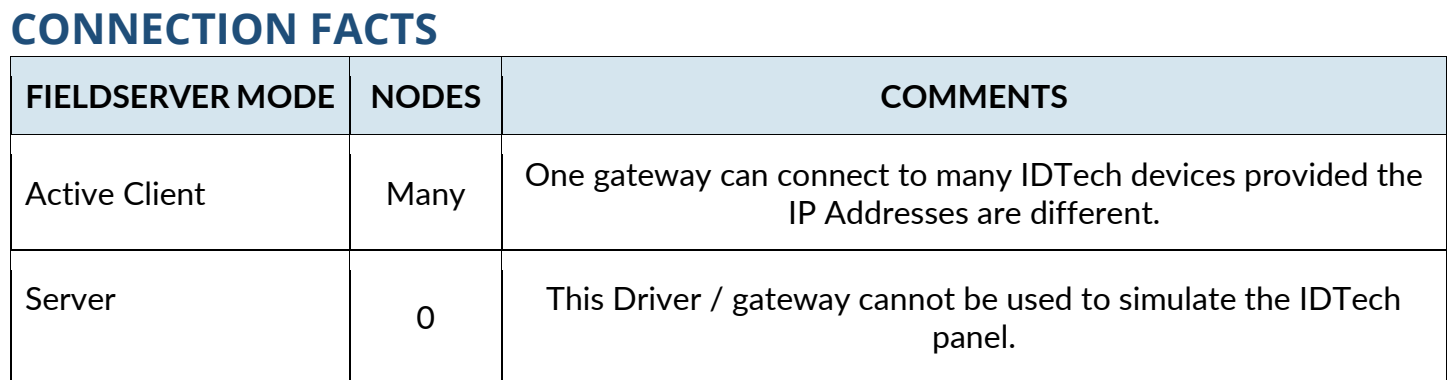

### **PROPOSED GATEWAY FIRMWARE RELEASES**

It is possible to couple more than one protocol at a time. Therefore the following firmware is proposed.

#### IDTech 8705-32-01 –

IDTech, ModbusRTU, ModbusTCP, BACnetIP, BACnet MSTP, EthernetIP, GE EGD, Omron Fins

IDTech 8705-32-02 – IDTech, Lonworks

Additional firmware bundles generated as required.

#### **FORMAL DRIVER TYPE**

UDP ActiveClient

#### **COMPATIBILITY**

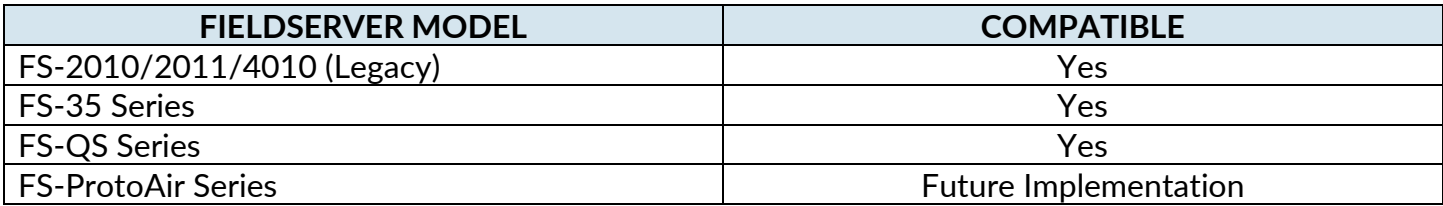

# **CONNECTION INFORMATION**

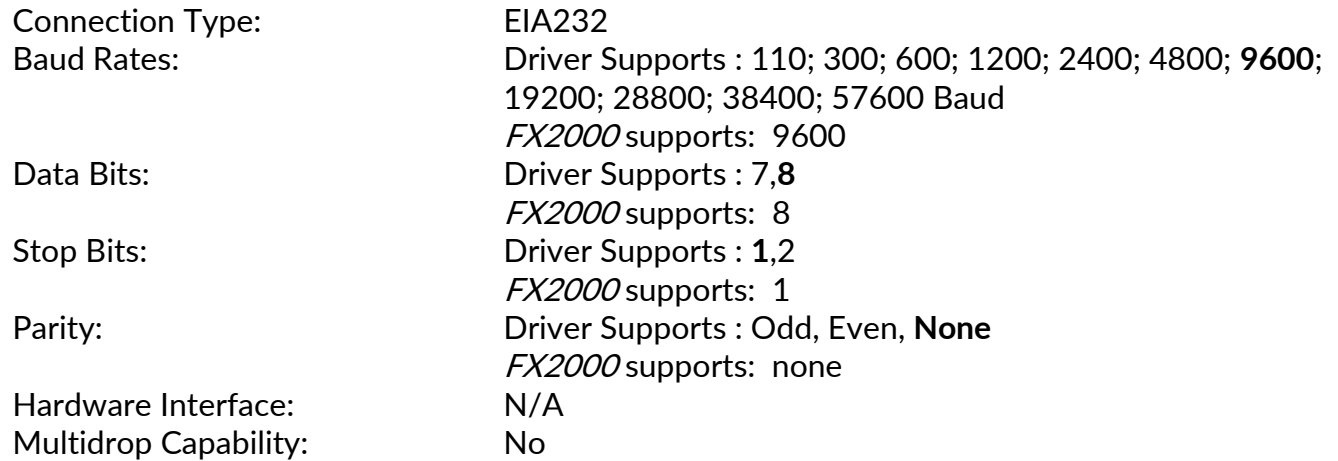

#### **DEVICES TESTED**

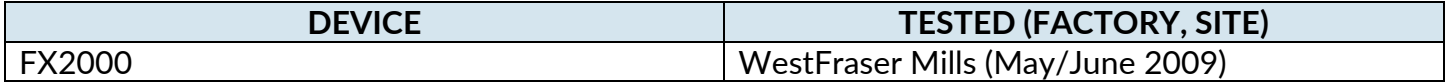

## **CONNECTION CONFIGURATIONS**

Multiple upstream protocols and connection supported. See list of FieldServer Drivers.

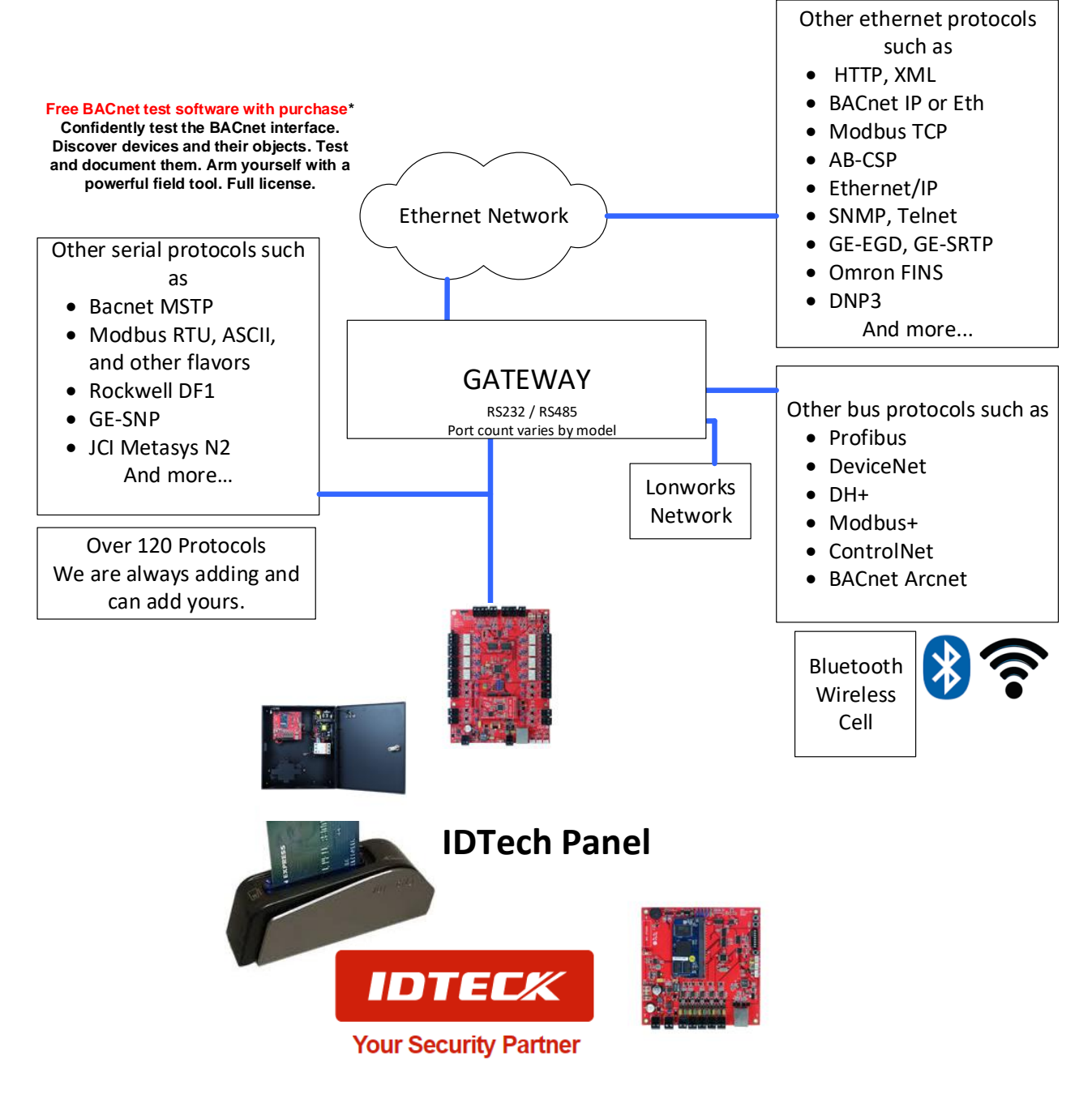

# **CONFIGURATION EXAMPLES (BACNET SHOWN AS EXAMPLE)**

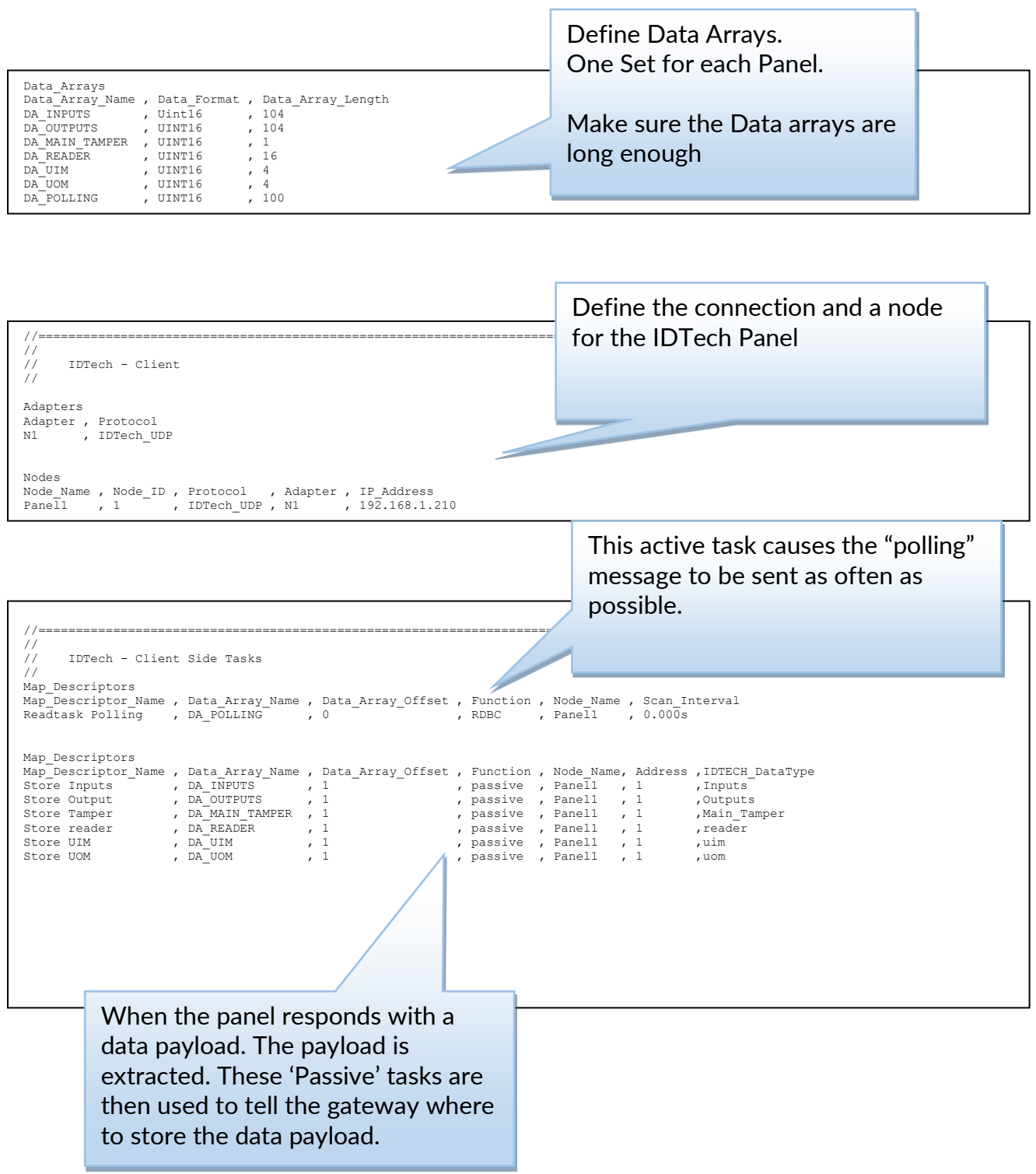

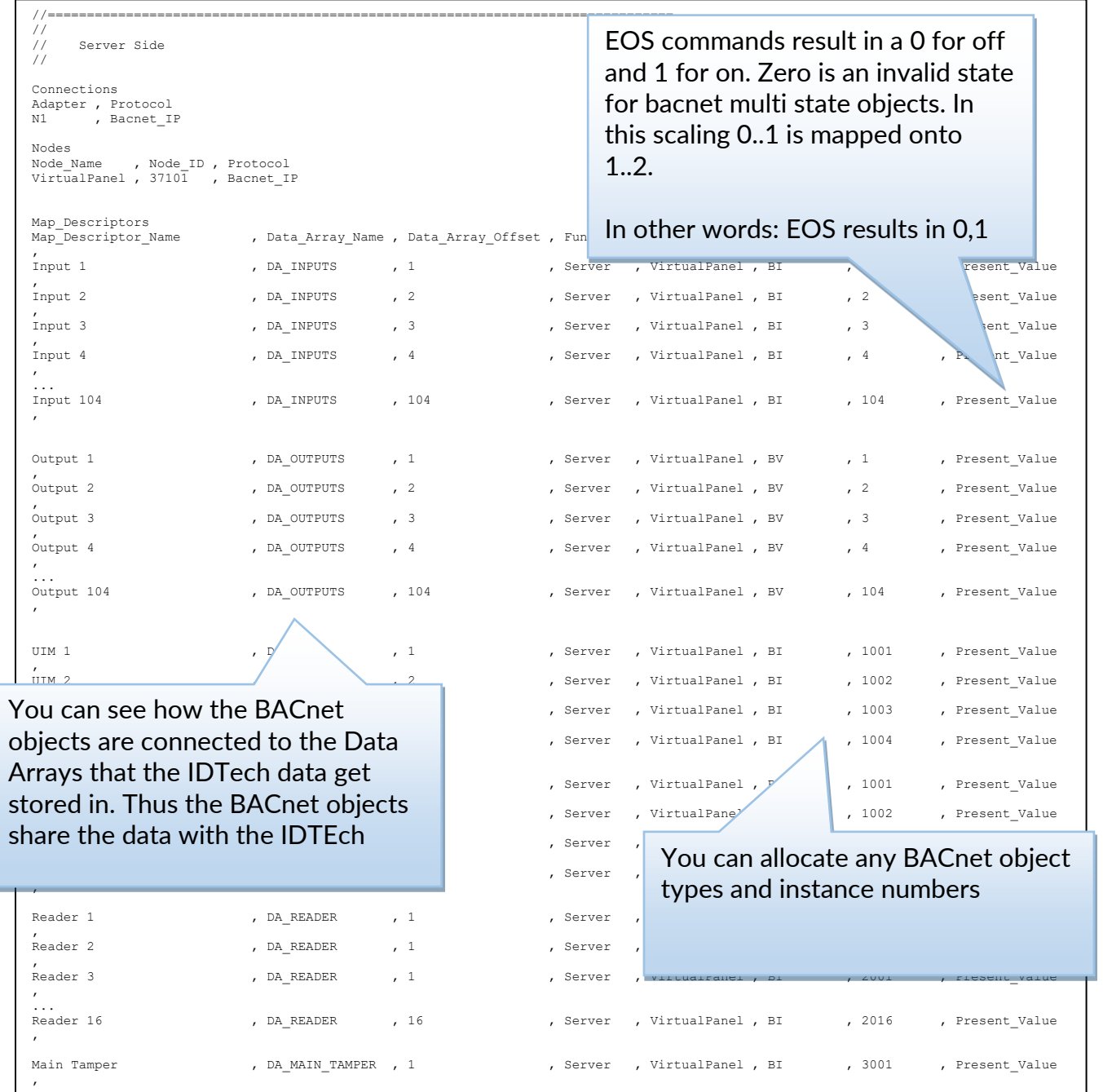

### **CUSTOMER SUPPORT**

IDTeck Driver for FieldServer was developed by Chipkin, and we are proud to provide support for our products. For technical support, sales and customer service, please call us at 1 (866) 383-1657.

Thanks for choosing Chipkin's products and integration services to meet your building and industrial automation requirements!

Chipkin™ is a building and industrial automation protocol expert. We develop, configure, install and support gateways (protocol converters), data loggers and remote monitor and controlling applications. Founded in October 2000, Chipkin provides expert solutions for converting BACnet®, Modbus®, and LonWorks®—to name just a few—and enabling interfaces for HVAC, fire, siren, intercom, lighting, transportation and fuel systems. The high-quality products we offer (including those from other vendors) interface with Simplex™, Notifier™, McQuay™, GE™ and many others—so you can rest assured that we will select the most appropriate solution for your application.

With Chipkin you are buying a solution. Our configuration expertise in this field combined with free BACnet and other tools ensure your success; and our customer support via phone, email and remote desktop tools means that we are there when you need us. Chipkin is a small responsive company, and we live or die by the quality of our service—and with offices in two time zones—we can provide support when you need it. Give us a call now!

## **Sales and Customer Service**

Toll Free: +1 866 383 1657 Email: salesgroup1@chipkin.com

All contents are Copyright © 2000-2021 Chipkin Automation Systems Inc. All rights reserved. This document is Chipkin Public Information

## **REVISION HISTORY**

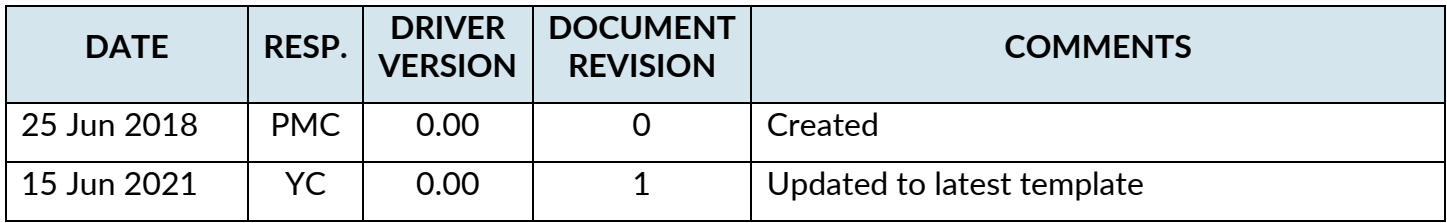